## **How To Download Photoshop 7.o |VERIFIED|**

Cracking Adobe Photoshop is fairly easy. First, you need to download the software from the website. You can download the software either through the website or through an e-mail. Once you have the software on your computer, you'll need to locate the.exe file. You can open this file to install the software. Once the installation is complete, you will have to locate the patch file. There shouldn't be too much of a problem doing this, since the file usually comes with the software. If the file is not included with the download, you can search the web for a crack or patch for the software. Once you have the patch file, you need to run it so the software is cracked. You can do this by clicking on the patch file and following the instructions on the screen. Once the patching process is complete, you can activate the full version of Photoshop without having to pay.

# **[Photoshop EXpress](http://sitesworlds.com/exasperate/ferdig/?&UGhvdG9zaG9wIGVYcHJlc3MUGh=gravest&bacardi=galsworthy/ZG93bmxvYWR8eU00T0dRMWNYeDhNVFkzTWpVNU1qVTNOSHg4TWpVNU1IeDhLRTBwSUZkdmNtUndjbVZ6Y3lCYldFMU1VbEJESUZZeUlGQkVSbDA)**

Photoshop CC 2017 (\$699) offers a host of new features, improved performance and enhanced sharing tools. Whether you're a Lightroom user or not, this powerful photo editor is worth a look if you need to edit, organize and optimize images, and of course, share them. Unlike Photoshop, which has consistent Smart Filters with all products, Lightroom 5 does not have Smart Filters. Lightroom has also added the ability to do some simple masking. However, the masks are not used to replace existing adjustments. The masks are for aesthetic purposes. As said earlier, it is quite surprising that Photoshop's delete key is placed on a small lip next to the paintbrush icon. The Shift-Delete option enables you to remove the selected object from the Pixel Cache, as well. Now, you can delete many selected objects within seconds. You can download and run Photoshop CC in a virtual machine with all the extras installed at a cost of \$1,799.00. The free trial version performs similar functions as the better-paid version but you can only edit files for 10 minutes at a time. The full-price version is \$849.00. With the advancement of technology, most of us have been using Photoshop and other design software to create professional graphics. All of this requires a reliable tool for editing images, which can be used to save you time and get very good results.The available features on these image editing & designing softwa Photoshop also applies the same -and sometimes even more – nondestructive edits as Lightroom CC. It's not quite the same as the "smart previews" in Lightroom 5.0, however. In Photoshop, you see some sort of thumbnail ("Preview") of the edited images right below your image. This preview thumbnail looks a lot like the Camera Raw previews, but it's not really the same at all. You first select an image to edit by opening it and clicking on it (an option called "Choose Image"), then begin your editing, and finally save your work (the standard "Save" option). This allows you to easily version your images, but it does not allow you to get to the "smart previews". Smart Previews are a very powerful feature of Lightroom and one worth having.

### **Download free Photoshop EXpressActivation Key Hack [32|64bit] 2023**

**What it does:** A better alternative to. The Modify menu has been completely overhauled to make it easier to work with your content. You can control retouching options as you edit, and the editing process has been made more intuitive. Additionally, the configuration of the new and improved Features panel has been improved as well. It has been significantly streamlined, and elements can be customized with new control options and context menu displays. **How To Maximize Photoshop**: Change the scale of Photoshop to 100% and go to File & Settings then choose the Preset Manager. At the bottom you'll see Adobe Photoshop CC 2019. Scroll to the right and right click on the bottom row, then choose Change Preset. In that window that opens, choose Laptop plus, and check the box for 100% in the dropdown menu that reads **Scale Active Canvas**. and click on OK. Now the scale of Photoshop will be set to fit your entire screen width when you rotate your screen. **What it does:** The new Unsharp Mask filter improves the clarity and quality of your images. You can use this filter to lighten or darken your image, yielding greater control over the tone of your image. In addition to the strength of this filter, you also have control over how blurred the edges of your subject will be. **What It Does:** Quickly convert any image format to Photoshop Create a batch of high quality prints from your image features**What it does:** From the Create buttons, click Duplicate current selection and change the Blend Mode to Multiply. Open the selector box, set the Top value to 60% and the Bottom value to 60%. Then, drag down Nose to the right and Left and then towards the top to connect all three corners of the face with an edge. **What it does:** From the Create buttons, click Duplicate current selection and change the Blend Mode to Soft Light. Open the selector box, set the Top value to 60% and the Bottom value to 100%. Then, drag down Nose to the right and Left and then towards the top to connect all three corners of the face with an edge. **What it does:** From the Create buttons, click Duplicate and change the Blend Mode to Soft Light. Open the selector box, set the Top value to 60% and the Bottom value to 70%. Then, drag down Nose to the right and Left and then towards the top to connect all three corners of the face with an edge. **What it does:** From the Create buttons, click Add a new layer. Load the colors for the new layer using the Airbrush tool and paint over the face of the image, using a soft light filter. Set the Layer mode to Multiply. e3d0a04c9c

### **Photoshop EXpress Activation Code With Keygen Hacked 2022**

You get what you pay for in the case of the Adobe Creative Cloud Photography package, which includes Photoshop CC, PhotoShop mobile (which works on both iOS and Android), and Lightroom CC (a photo management and editing tool for enthusiasts). Photoshop CC is a no-brainer if you're looking for the best photo toolset in the business. Photoshop Lightroom is a powerful tool for photo editing and organizing, and it's available for a subscription fee(\$99 a year) that also includes Lightroom mobile (\$99 a year) and Adobe's Creative Cloud photo storage. Lightroom is also available for a \$59 per-year fee without storage, and it is the only photo-organizing tool that can import from a Canon-branded EOS camera (though Nikon and Sony cameras are also supported). Lightroom CC and Lightroom mobile remain both Editors' Choice winners for photo management, editing, and organization software. After 15 years of continuous development, we've just wrapped up the final content of the Android version of Camera+ for iPhone 2G, 3G, 4, iPod touch 2G, and later. We are proud to have produced this amazing application with very little support from Apple. The update to Android, as well as a very cool new free version of Camera+ have already been downloaded by over 1.6M users. The friendly and powerful users in the forums have shared their unique ideas and shared great tips! Photos on the web go through easily customizable photo editing in edits plus. Designed by Google and Adobe, this handy photo editor for the iPhone lets you take control over the basic aspects of a photo: cropping, colors, exposure and perspective. You can edit in the. Edits is so much more than an online photo editor, though. It's an all-in-one app for taking pictures — especially for those who don't have a DSLR rig. The best part? You can edit and crop pics right from your iOS device. Just open up the Edit app on your iPhone and follow along.

how to download adobe photoshop for free full version windows 7 photoshop cs6 oil paint plugin free download photoshop cs6 oil painting effect plugin free download photoshop cs6 oil paint filter free download photoshop cs6 winrar free download photoshop cs6 windows 10 free download adobe photoshop cs5 white rabbit free download photoshop cs6 windows 10 64 bit free download photoshop cs6 windows 8 free download photoshop cs6 3d materials free download

You can make a variety of changes to a digital file: rescale images, insert images into a file, and fix image quality problems. Rescale images from one aspect ratio to another, or even from the source dimensions to the target dimensions, without altering the quality of the image. Adobe Photoshop: A Complete Course and Compendium of Features is your guide to creating, editing, and enhancing images and designs in Adobe Photoshop. Whether you're retouching a photograph, making a simulated chalk drawing, or creating a composite photo with a 3D drawing, Photoshop is the tool for you—and this book will teach you what you need to know. Photoshop CS6 is built on a new architecture, with layers and custom brushes. Each layer can be edited independently, allowing you to easily change the appearance of any component of your image. Adobe Photoshop's 3D pipeline has been completely redesigned — now it's under the new node-based state machine. The new architecture creates a separate 3D workspace which contains the tools and frames used to sculpt 3D space. Adobe Photoshop features a sophisticated new layer-style palette for working with up to four different source layers simultaneously, just as you might on a print. Layers can also contain text that will display above or behind your image. This new snapshot layer type allows you to create and quickly switch between multiple variations of an image that you might use in different applications.

Creating a new document for your photo is a time-consuming process—you'll be starting with a blank canvas, with only one layer in the background. The new CS6 document creation feature provides a quick way to create a new layer-based document without the need for setting the Content Aware Fill or moving your image to the background.

Dissolve: One of the new features that predicted by 360-degree innovation, is dissolving, which is basically when you cut out the part that you want or remove a picture from a photo. You can easily dissolve elements of your images now with your mouse or by drawing with your tool or brush. You can even start with merging layers and dissolve them. Ink and Adjustment Brush: The Ink tool automatically detects the colors and strokes from all of your strokes on a photo, and you can use it on a photo in conjunction with any of Photoshop's brushes to create clean and modern designs. Multiple Content-Aware Smoothing: This feature's capability allows you to eliminate distractions such as hair, glasses, and scarves from your portraits. You can correct eye contact, remove eye bags and wrinkles, smooth out wrinkles and wrinkles, eliminate wrinkles, remove scars or blemishes, use it to delete the distraction of hair from your portrait. The smoothing is done by using content-aware technology. In addition to those features, InDesign also announced new features, including and InDesign One Chief Sync, Comprehensive Tables, InDesign's new cloud design and development system, InDesign's new Entourage for Content and InDesign Team Services, which provide workflow capabilities for content creation and digital publishing. Add-ons such as Adobe Edge and Pathfinder can be used on top of Photoshop. Adobe Edge is essentially a collection of plug-ins that allow you to manipulate workflow to optimize the workflow. Applying a straight line along an edge can be done faster than extending a pixel. Pathfinder is a well tested plug-in that allows you to make selections and clean up edges.

<https://zeno.fm/radio/cabinet-vision-version-8-crack> <https://zeno.fm/radio/crack-cardfive-vision-10-rar-610> <https://zeno.fm/radio/n150-pci-adapter> <https://zeno.fm/radio/minecraft-survival-test-0-30-download> <https://zeno.fm/radio/mathworks-matlab-r2018a-crack-crackzsoft-setup-free> <https://zeno.fm/radio/windows-8-pro-build-9200-32bit-activator-torrent-hit> <https://zeno.fm/radio/wincc-flexible-2008-sp3-download-crack> <https://zeno.fm/radio/hacker-facebook-v-1-9-2012> <https://zeno.fm/radio/tom-clancys-the-division-pc-crack-game> <https://zeno.fm/radio/ik-multimedia-amplitube-4-complete-v4-9-0> <https://zeno.fm/radio/frontiers-of-electronic-commerce-kalakota-whinston-pearson-pdf> <https://zeno.fm/radio/xbox-xiso-manager-1-3-1-39> <https://zeno.fm/radio/pl7-pro-v4-5-download-torrent> <https://zeno.fm/radio/chemdraw-professional-15-keygen-software> <https://zeno.fm/radio/serial-mp4gain-v105-232>

What's even better is that instead of buying individual elements, you can get the whole package -Photoshop, Photoshop Elements, Photoshop Fix and Photoshop Express. Head on over to Envato Tuts+ and check out the bundle or our post on the best free stock photo websites. Moreover, the price is right: this bundle goes on sale every year, making it an excellent value for money. But if all of that wasn't enough, it doesn't stop there! Adobe has been chipping in with regular upgrades and feature additions with recent versions of Photoshop, which include the introduction of vector shapes, Smart Sharpen, pattern creation, image catalog and more. Photoshop is the most advanced image

editor available. Photoshop offers the most powerful features and is the best platform for working on high-resolution photographs. Like Elements, Photoshop also offers a single Photo Editor license, so you do not need to upgrade your Adobe license to add any additional editing tools. Although Photoshop is better suited for professional photographers, it also offers some essentials needed to produce beautiful images for websites, mobile and other content. Photoshop Elements is the all-inone image editor that can equal or surpass Photoshop for web graphics and high-resolution imagery. Simply put, Photoshop can do almost anything with photos. It has all the features one could hope for, including extensive retouching tools, layer functionality, unlimited editing options and much more. Photoshop is the closest to a first-person experience of Photoshop Elements, and even comes with an integrated web browser — a feature Elements lacks.

#### <http://siteguru.biz/?p=1357>

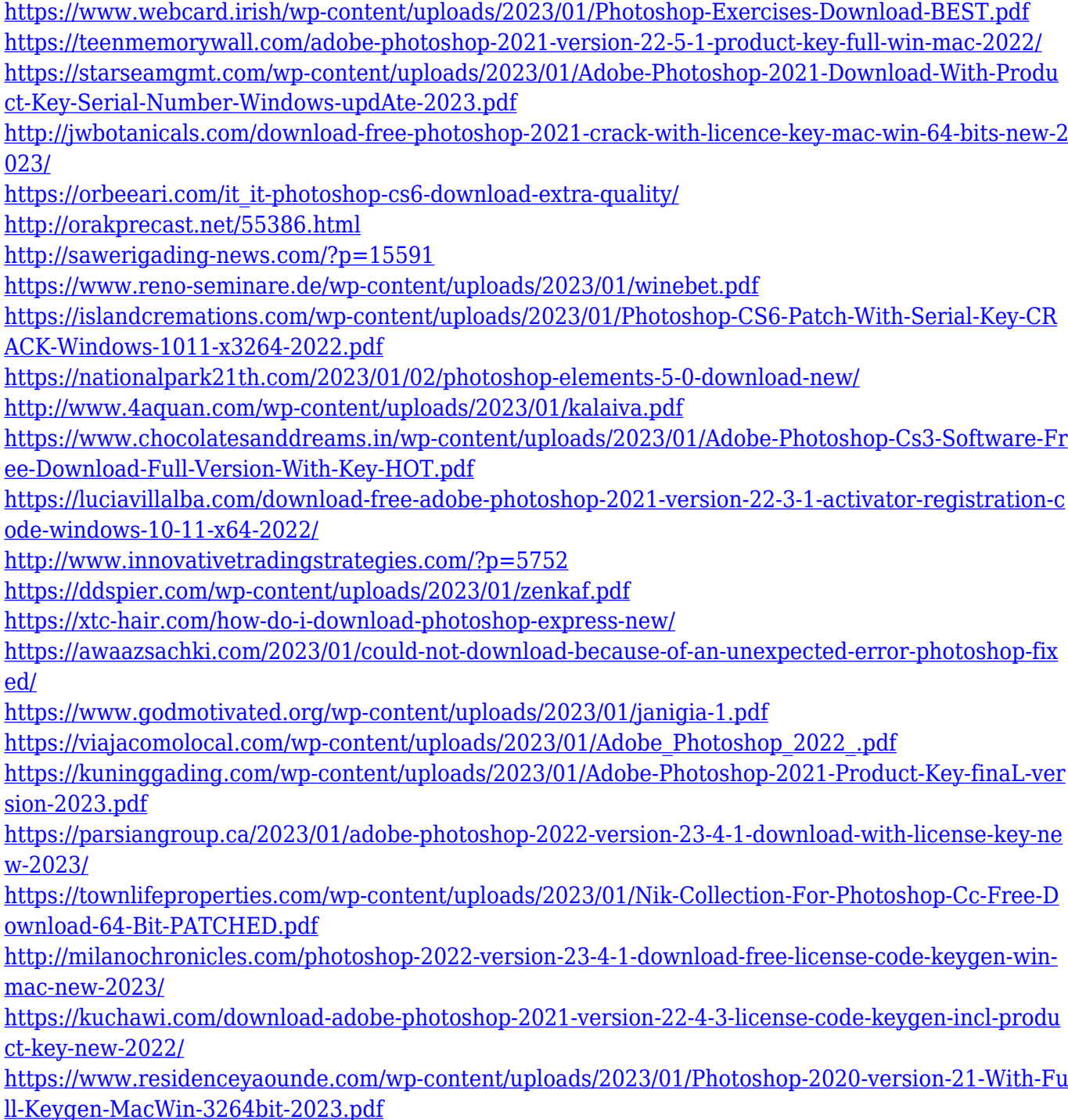

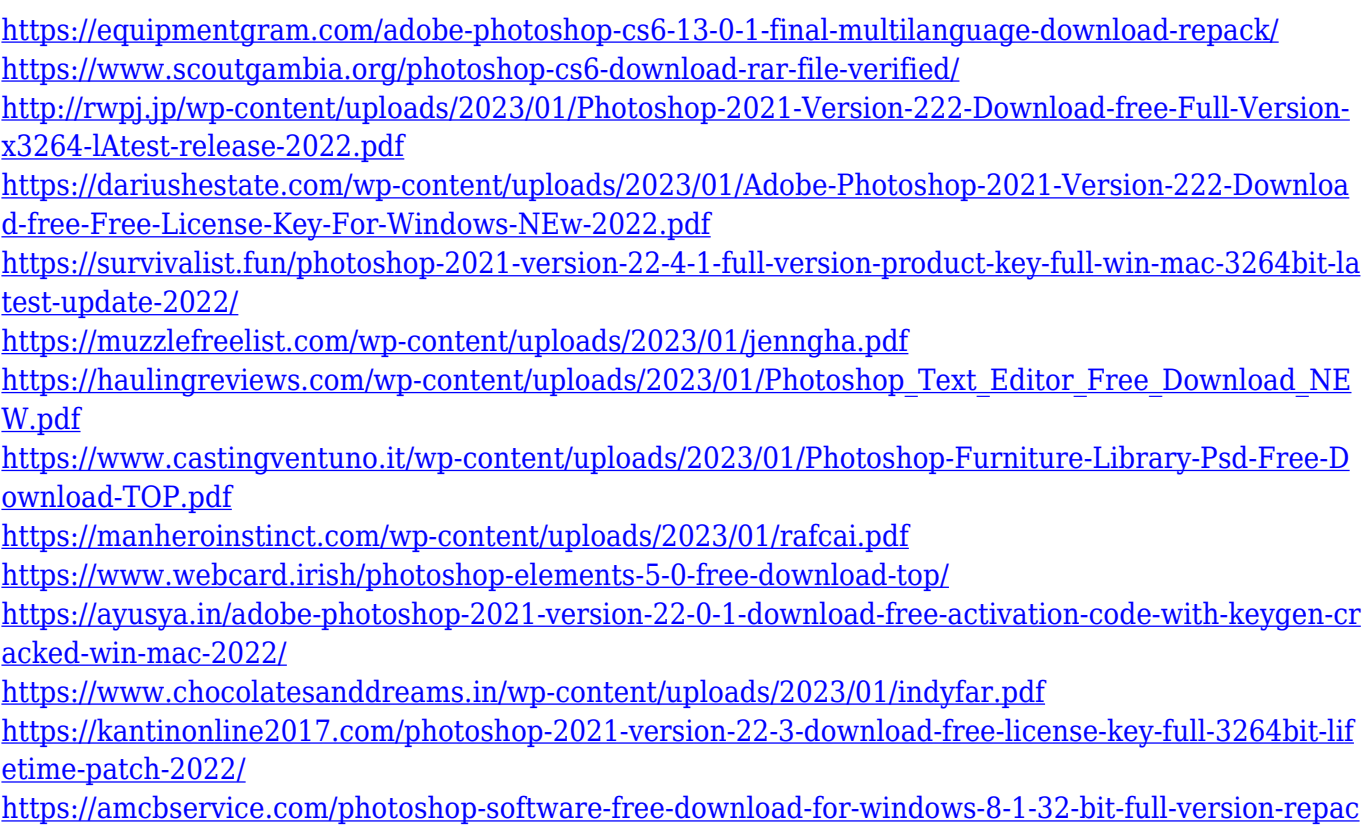

```
k/
```
Python is a free **programming language** that can be used to build different types of applications such as a chatbot, import automation programs, **data science** programs, and even a complete web framework. So, before we begin with this **programming language** or let us say a programming language is a set of instructions or rules that control how an **computer** can perform operations, this **programming language** is a dynamic system that is interpreted at runtime. What this program teaches you is to work with the **command line** of Python and using the basic syntax of the language to develop different applications. Python has a huge community of users and developers, which is also responsible for the many offers and opportunities given by companies all over the world. So, you are not restricted to work with it just for freelance work. But, to develop applications with the help of Python, you must have an environment to write applications within. Photoshop is initially a basic image utility and a graphics editing tool. However, the application has many great features and tools for advanced editing and photo manipulation. Version 6 also introduced various new features that include layers, smart objects, a lot of brushes, volume levels, vector tools, morphing, support for OpenType fonts, ICC color profiles, Windows 7 themes, layers cloning, smart object layers, resizing, and many more.